### Bachelor PO - RIOT im Internet of Things

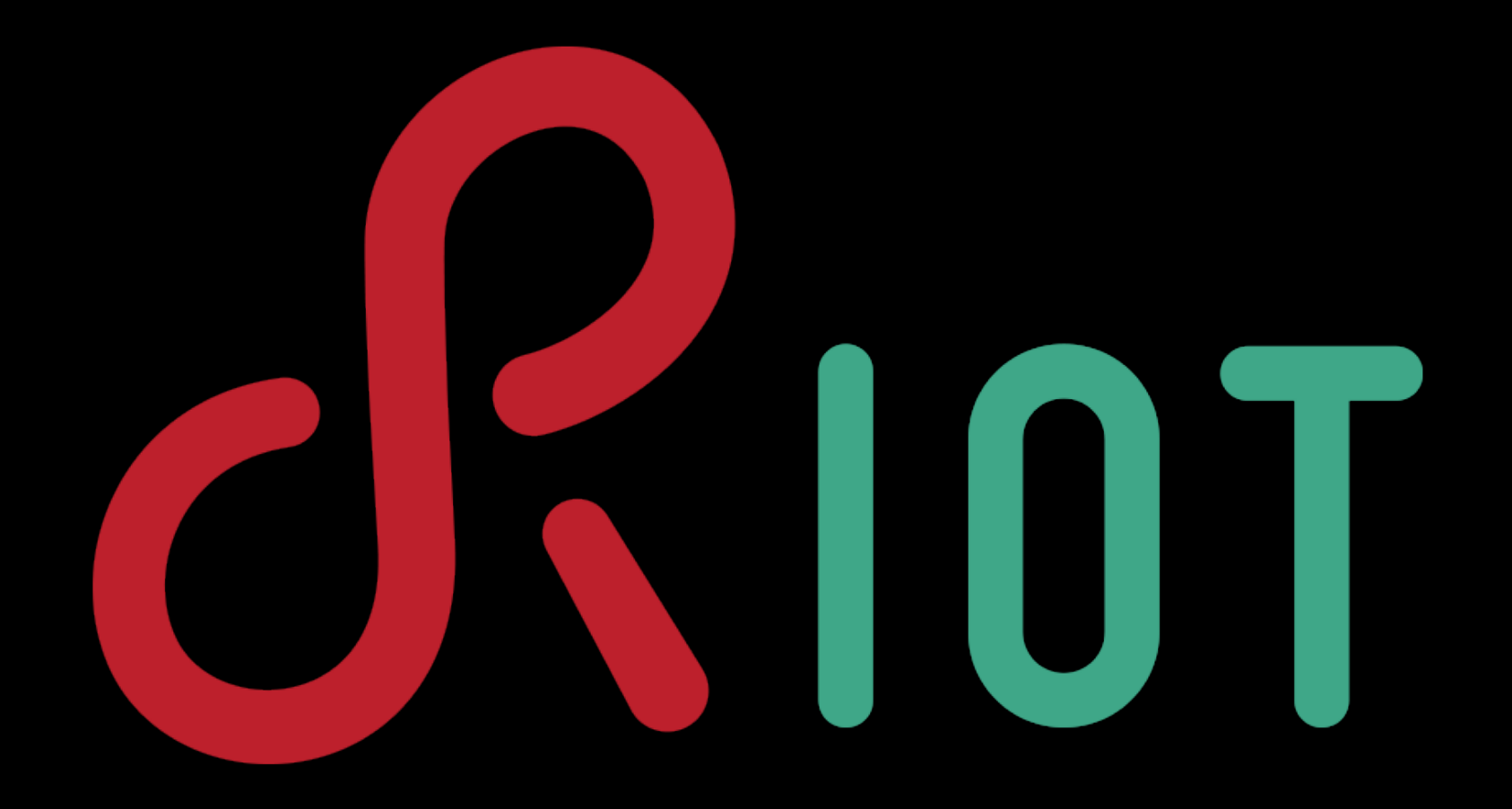

Sebastian Meiling iNET RG, HAW Hamburg [sebastian.meiling@haw-hamburg.de](mailto:peter.kietzmann@haw-hamburg.de?subject=)

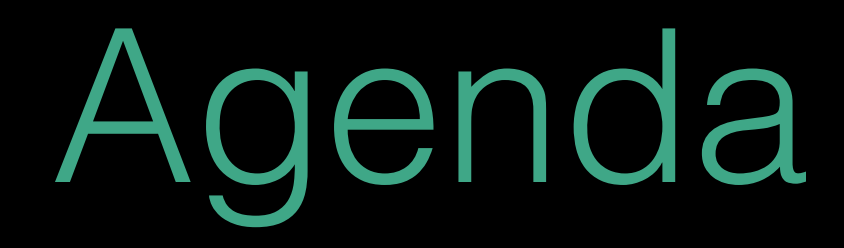

#### 1. Network communication

### 2. HTTP + REST

#### 3. RIOT + COAP

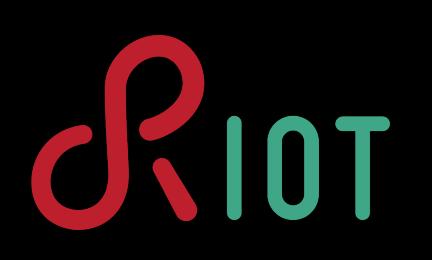

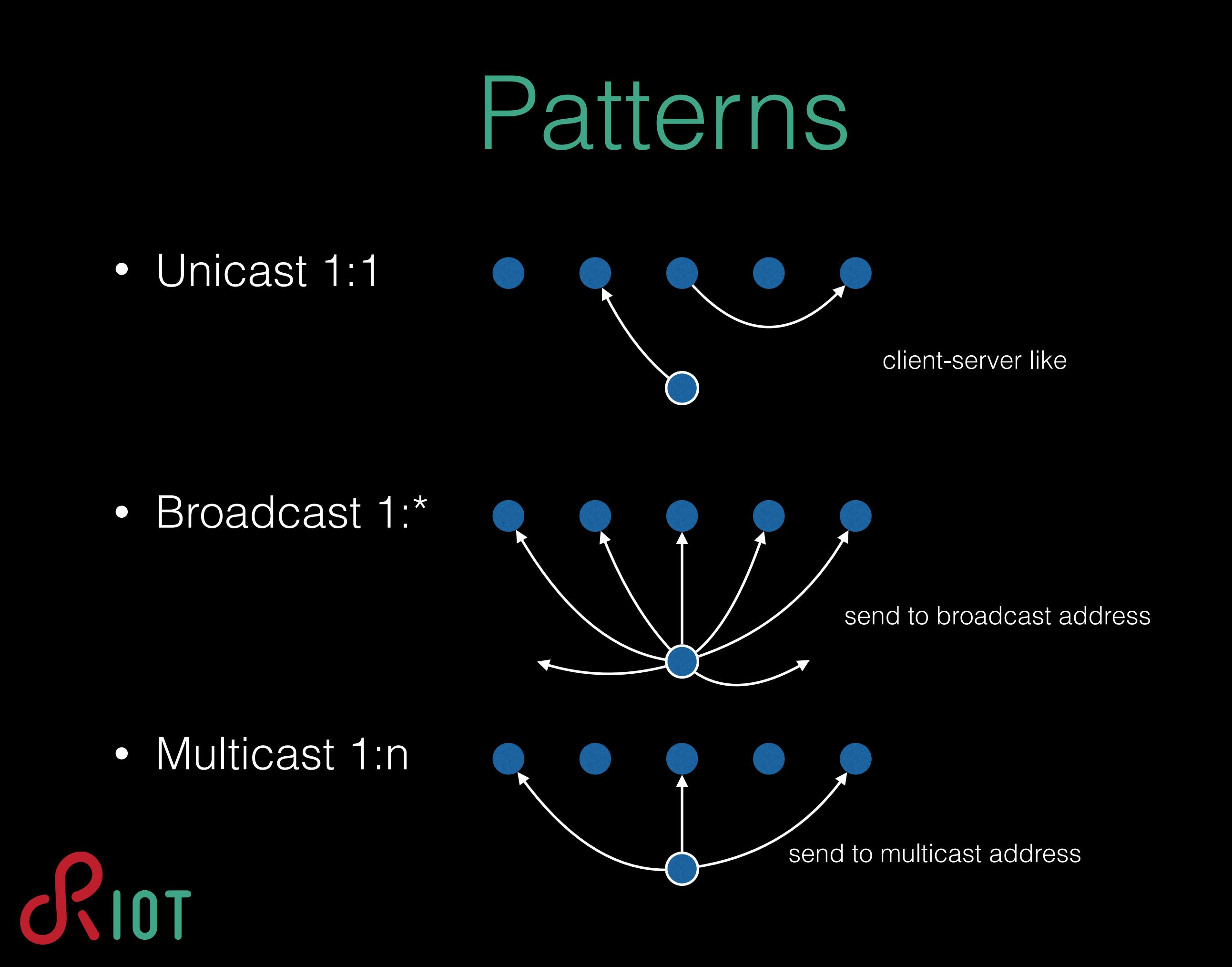

## Multihop

- characteristics of sensor networks:
	- low power, lossy, wireless connections
	- multiple hops between sender and receiver
- requires routing protocol for sensor networks
- RIOT uses RPL to enable multihop routing
- RPL supports 1:n and m:1 communication, 1:1 unicast also possible, but less efficient

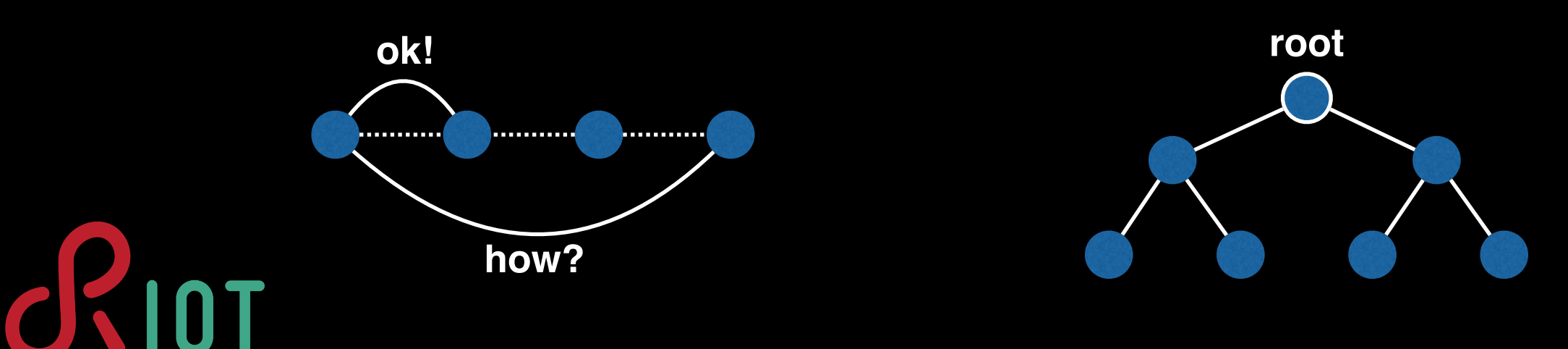

# Signaling

- Polling
	- (periodic) request data from sensor node
	- 1 request [+ 1 ACK] + 1 response/data [+ 1 ACK]
- Timer
	- periodically send sensor data to server/gateway
	- 1 data message [+ 1 ACK]
- Event
	- send sensor data triggered by event, e.g., threshold
	- 1 data message [+ 1 ACK]

### RESTful API

- uses standardized HTTP methods:
	- GET retrieve data item, 1 GET-Request + 1 Response [+ 2 ACKs]
	- PUT update data item, 1 PUT-Message + 1 Response [+ 2 ACKs]
	- POST create data item, 1 POST+ 1 Response (new ID) [+ 2 ACKs]
- resources are encoded and accessed via URLs: https://en.wikipedia.org/wiki/Wireless\_sensor\_network

 $s$ chema <- $h$ ost = IP -> <----

send [GET /wiki/Wireless\_sensor\_network] to en.wikipedia.org

- example usages:
	- GET /temperature or GET /temperature/node01/
	- PUT /temperatures/node01/2015-10-16\_08-55-10
	- POST /temperatures/node01/

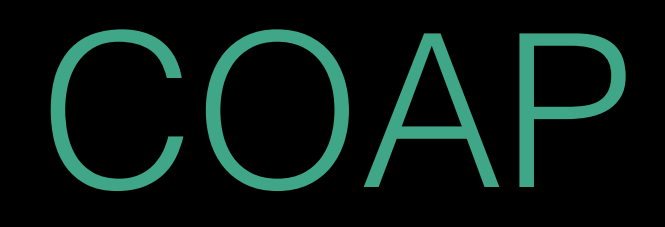

- Constrained Application Protocol, RFC 7252
- lightweight HTTP equivalent for the IoT
- wide variety of payload types (like MIME)
- uses UDP transport, unlike HTTP+TCP
- optional ACK-like mechanism and retries
- libraries for C/C++, Java, Python, etc...
- see:<http://coap.technology>

### RIOT

- COAP support by *libcoap* or *microcoap*
- we recommend microcoap:
	- lightweight and simple, ACK piggyback
	- but, server only; no client side
- add to Makefile:

usepkg += microcoap

• https://github.com/RIOT-OS/RIOT/tree/master/examples/microcoap server

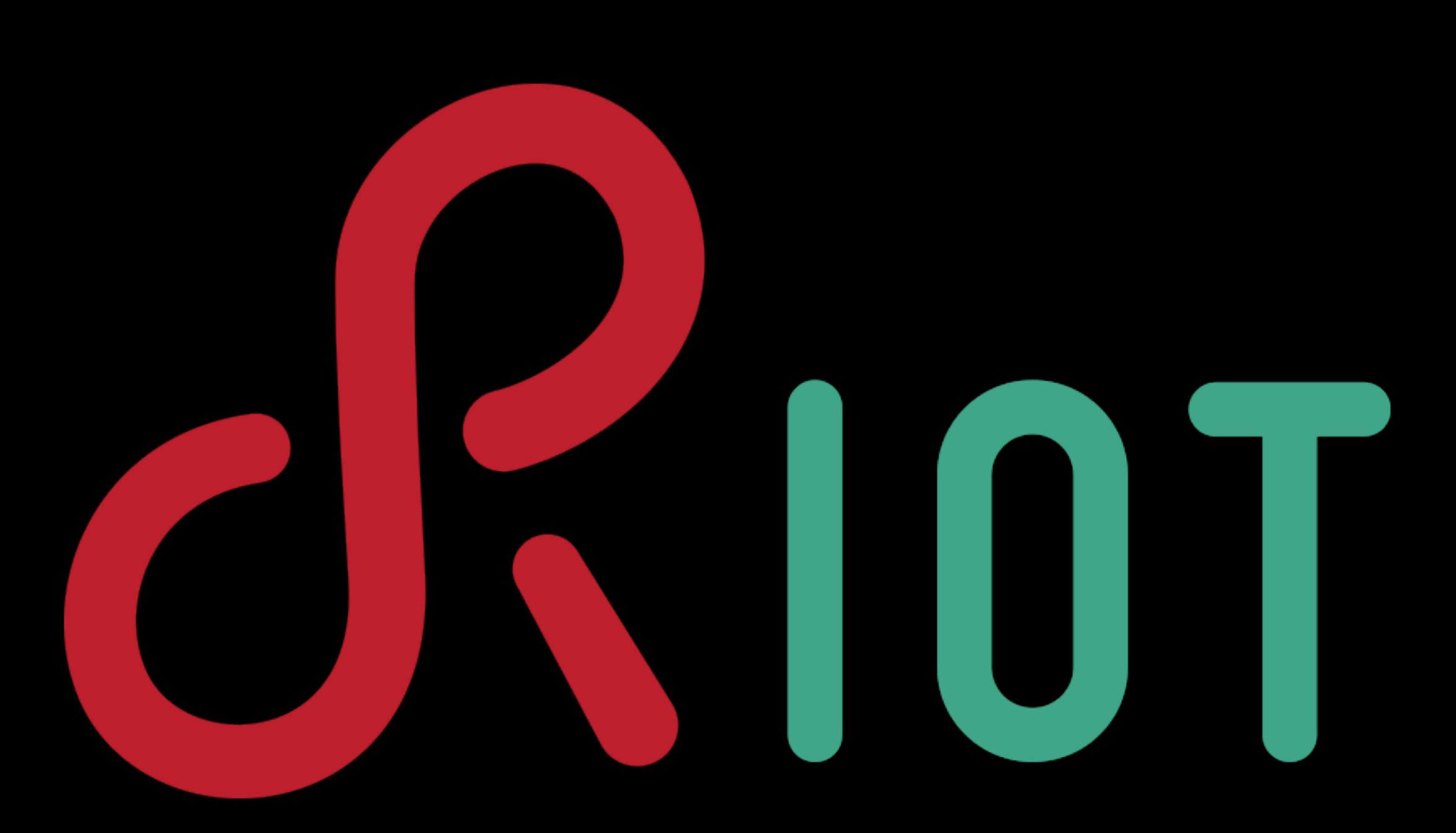

### [www.riot-os.org](http://www.riot-os.org)